## **The Ultimate Guide to 999 Design Components You Can Use to Create Logos**

Symbols are one of the most common design components used in logos. They can be used to represent a variety of concepts, such as the company's industry, products, or values. For example, a company that sells outdoor gear might use a symbol of a mountain or a tree. A company that sells financial services might use a symbol of a dollar sign or a graph.

When choosing a symbol for your logo, it's important to choose something that is relevant to your business and that will be easily recognizable by your target audience. You should also avoid using symbols that are too common or generic, as this can make your logo less memorable.

Colors are another important design component to consider when creating a logo. Colors can evoke different emotions and associations, so it's important to choose colors that will convey the right message about your business. For example, blue is often associated with trust and stability, while red is associated with excitement and energy.

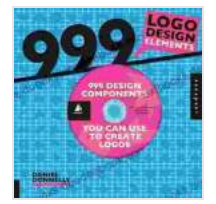

## **[999 Logo Design Elements: 999 Design Components](https://textbooks.deedeebook.com/reads.html?pdf-file=eyJjdCI6Ik5kc2F1NFM0Wld0b3BcLzNpUTloWjVRNVwvQUxsMlhpUjdWXC9neUo4bmJqbUlMeUJ6aWU1Wk1iSlZQc1wvM1RIbEc2dGh2c1FnaUpkSHRCQmVHRTVqVEsweVV0ZFBQXC9FTE5STWtHdFNpSUZBUDdHNGg1d1pTaTY1Yk5XeU5KTDBpdlZ6MDhOaHB0TXJRVitucm9icjNQS0FJRjFqTk5iU0xsTnlGelRcL1NMSzFvclVzTENKUlQrRGw1RkxcL0xkUHVxcU5GN2lnblliVTE0SzRLdGgrTk9xVGxRPT0iLCJpdiI6IjcwYzIyMzJmYjk5M2EzOGIyMzAwNGIwYTU3NjM5OTY1IiwicyI6IjlmNmVhNWQ1M2UyNWNkNDYifQ%3D%3D)** You Can Use to Create Logos by Daniel Donnelly

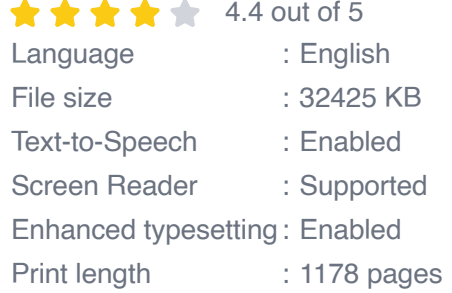

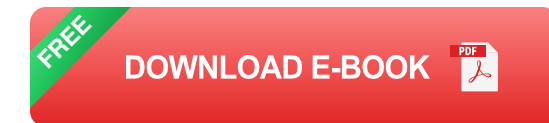

When choosing colors for your logo, it's important to consider your target audience and the overall tone of your brand. You should also avoid using too many colors in your logo, as this can make it look cluttered and unprofessional.

Typography is the art of arranging type. It can be used to create a variety of effects, such as emphasis, contrast, and hierarchy. When choosing a typeface for your logo, it's important to choose something that is readable, attractive, and consistent with your brand identity.

There are many different types of typefaces available, so it's important to experiment until you find one that you like and that works well with your logo. You should also consider the size, color, and spacing of your text, as these factors can affect the overall impact of your logo.

Shapes are another design component that can be used to create a variety of effects in logos. Shapes can be used to create a sense of balance, movement, and depth. They can also be used to represent different concepts, such as the company's industry or products.

When choosing shapes for your logo, it's important to consider the overall tone and style of your brand. You should also avoid using too many shapes in your logo, as this can make it look cluttered and unprofessional.

Textures can add depth and interest to logos. They can be used to create a variety of effects, such as a sense of realism, sophistication, or luxury. When choosing textures for your logo, it's important to choose something

that is relevant to your business and that will be effective in print and digital applications.

There are many different types of textures available, so it's important to experiment until you find one that you like and that works well with your logo. You should also consider the color and opacity of your texture, as these factors can affect the overall impact of your logo.

Effects can be used to add a finishing touch to logos. They can be used to create a variety of effects, such as shadows, gradients, and bevels. When choosing effects for your logo, it's important to use them sparingly, as too many effects can make your logo look cluttered and unprofessional.

There are many different types of effects available, so it's important to experiment until you find ones that you like and that work well with your logo. You should also consider the color and opacity of your effects, as these factors can affect the overall impact of your logo.

Creating a logo is a creative process that requires careful planning and execution. The following steps can help you create a logo that is effective and memorable:

- 1. **Define your goals.** What do you want your logo to achieve? Do you want it to be memorable, recognizable, or professional?
- 2. **Research your audience.** Who are you trying to reach with your logo? What are their interests and needs?
- 3. **Brainstorm ideas.** Come up with as many ideas as you can for your logo. Don't be afraid to experiment with different design components.
- 4. **Sketch your ideas.** Once you have some ideas, start sketching them out on paper. This will help you visualize your ideas and see how they look in different formats.
- 5. **Get feedback.** Share your sketches with others and get feedback on what they think. This can help you identify any areas that need improvement.
- 6. **Refine your design.** Once you have some feedback, start refining your design. This may involve making changes to the colors, shapes, or typography.
- 7. **Finalize your logo.** Once you are happy with your design, finalize your logo and create a digital file that you can use in print and digital applications.

There are many different design components that you can use to create a logo. The choices you make will depend on the specific needs of your business, but the tips and advice in this article can help you create a logo that is effective and memorable.

With careful planning and execution, you can create a logo that will help your business succeed.

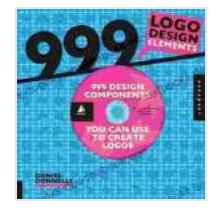

**[999 Logo Design Elements: 999 Design Components](https://textbooks.deedeebook.com/reads.html?pdf-file=eyJjdCI6Ik5kc2F1NFM0Wld0b3BcLzNpUTloWjVRNVwvQUxsMlhpUjdWXC9neUo4bmJqbUlMeUJ6aWU1Wk1iSlZQc1wvM1RIbEc2dGh2c1FnaUpkSHRCQmVHRTVqVEsweVV0ZFBQXC9FTE5STWtHdFNpSUZBUDdHNGg1d1pTaTY1Yk5XeU5KTDBpdlZ6MDhOaHB0TXJRVitucm9icjNQS0FJRjFqTk5iU0xsTnlGelRcL1NMSzFvclVzTENKUlQrRGw1RkxcL0xkUHVxcU5GN2lnblliVTE0SzRLdGgrTk9xVGxRPT0iLCJpdiI6IjcwYzIyMzJmYjk5M2EzOGIyMzAwNGIwYTU3NjM5OTY1IiwicyI6IjlmNmVhNWQ1M2UyNWNkNDYifQ%3D%3D)** You Can Use to Create Logos by Daniel Donnelly

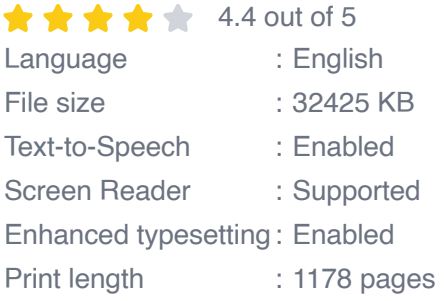

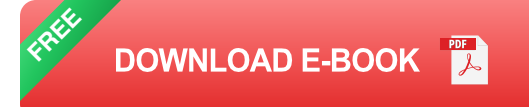

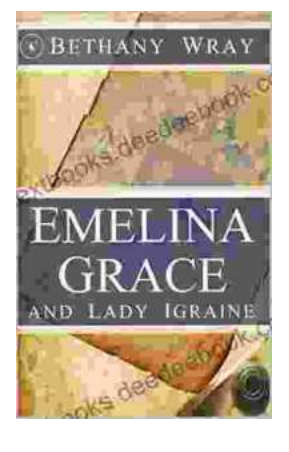

## **Unveiling the Enchanting Legends of Emelina [Grace and Lady Igraine: A Tale of Love, Magic,](https://textbooks.deedeebook.com/book/Unveiling%20the%20Enchanting%20Legends%20of%20Emelina%20Grace%20and%20Lady%20Igraine%20A%20Tale%20of%20Love%20Magic%20and%20Timelessness.pdf) and Timelessness**

Emelina Grace: The Enchanted Forest Nymph In the depths of an ancient and mystical forest, where sunlight filtered through emerald leaves,...

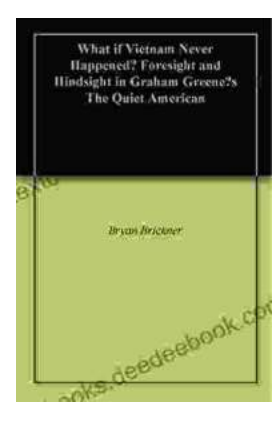

## **What If Vietnam Never Happened: Foresight [and Hindsight in Graham Greene's The Quiet](https://textbooks.deedeebook.com/book/What%20If%20Vietnam%20Never%20Happened%20Foresight%20and%20Hindsight%20in%20Graham%20Greenes%20The%20Quiet%20American.pdf) American**

Published in 1955, Graham Greene's The Quiet American is considered a masterpiece of 20th-century literature. The story follows Thomas Fowler, a middle-aged British journalist,...